Laporan Program Pengabdian kepada Masyarakat

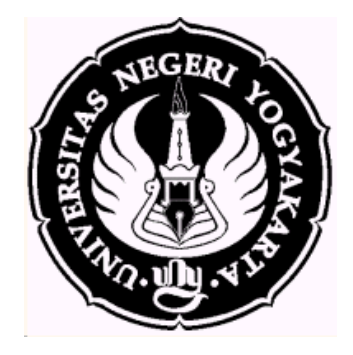

# **Pelatihan Pengembangan Evaluasi Pembelajaran Berbasis Aplikasi "Hot Potatoes" bagi Guru-Guru Pendidikan Kewarganegaraan Sekolah Menengah Pertama di Kabupaten Sleman D.I. Yogyakarta**

**Oleh:**

**Dr. Suharno, M.Si. Halili, S.Pd. Budi Mulyono, M.Pd.**

Dibiayai oleh:

Direktorat Jenderal Pendidikan Tinggi, Kementerian Riset, Teknologi dan Pendidikan Tinggu, melalui DIPA Fakultas Ilmu Sosial Universitas Negeri Yogyakarta tahun 2015, dan berdasarkan Kontrak Nomor …./UN34.14/PM/2015, tanggal …. ………. 2015, berdasarkan SK Dekan FIS UNY Nomor …. tahun 2015, tanggal … ………. 2015

# **FAKULTAS ILMU SOSIAL UNIVERSITAS NEGERI YOGYAKARTA 2015**

# **HALAMAN PENGESAHAN**

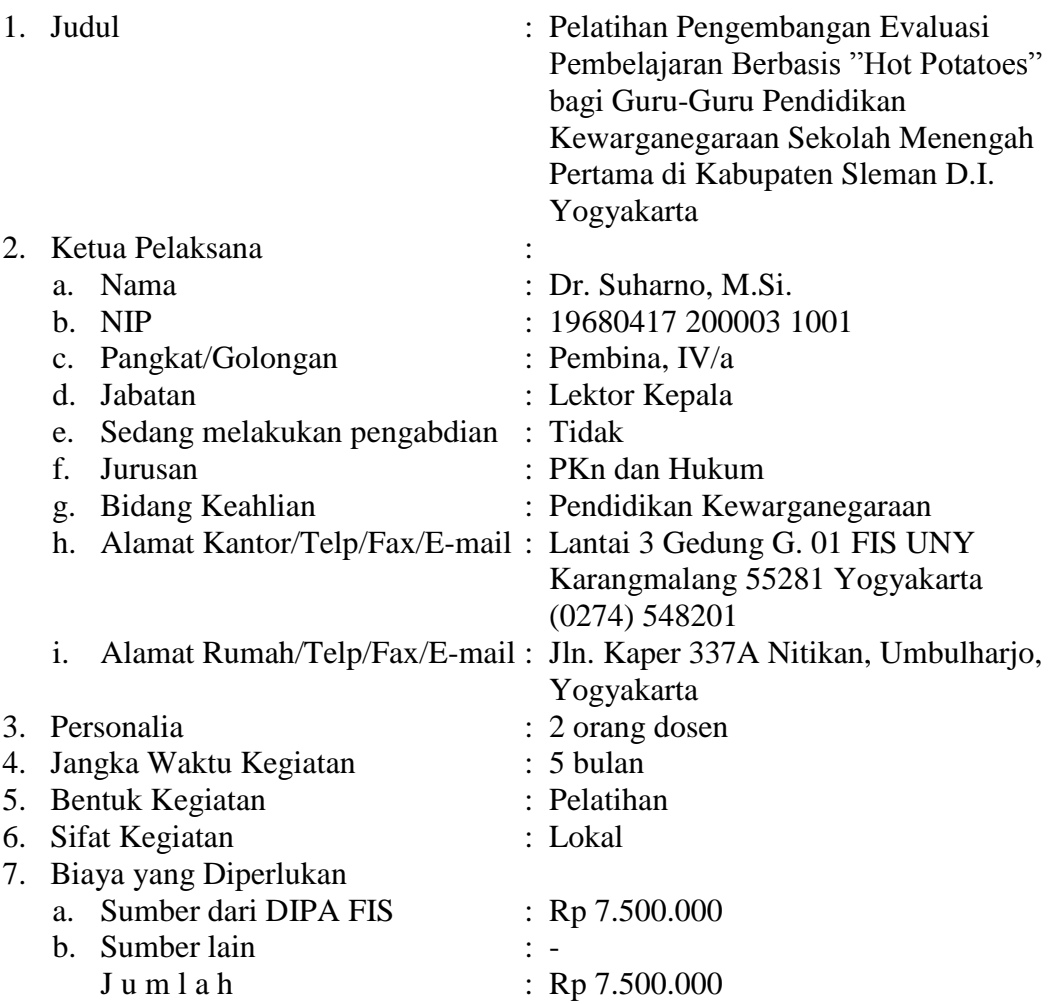

Yogyakarta, 30 Oktober 2015 Ketua Pelaksana,

 $\big($  $\Delta$ Dr. Suharno, M.Si.

NIP. 19680417 200003 1001

Ketua Jurusan PKnH

Mengetahui, Mengetahui, Mengetahui, Mengetahui, Mengetahui, Mengetahui, Mengetahui, Mengetahui, Mengetahui, Mengetahui, Mengetahui, Mengetahui, Mengetahui, Mengetahui, Mengetahui, Mengetahui, Mengetahui, Mengetahui, Menget

Prof. Dr. Ajat Sudrajat, M.Ag. Dr. Samsuri, M. Ag. NIP. 19620321 198903 1 001 NIP. 197206192002121001

#### **ABSTRAK**

Program ini bertujuan untuk: 1) meningkatkan kemampuan memanfaatkan aplikasi TIK dalam pembelajaran PKn bagi guru-guru Pendidikan Kewarganegaraan SMP se-Kabupaten Sleman D.I. Yogyakarta, 2) meningkatkan kemampuan memanfaatkan Hot Potatoes dalam pengembangan instrumen evaluasi pembelajaran Pendidikan Kewarganegaraan bagi guru-guru Pendidikan Kewarganegaraan SMP se-Kabupaten Sleman D.I. Yogyakarta

Kegiatan dilaksanakan dalam bentuk *skimming* dan *scanning* konseptual, praktek, dan pendampingan. *Skimming* dan *scanning* konseptual digunakan untuk secara sekilas mengelaborasi prinsip-prinsip pemanfaatan ICT, *e-learning,* dan Hot Potatoes. *Praktek* diterapkan pada pengembangan instrumen evaluasi berbasis Hot Potatoes secara langsung oleh peserta, sedangkan *pendampingan* dilakukan oleh instruktur dalam proses pengembangan instrumen evaluasi menggunakan oleh peserta pelatihan/guru.

Program ini menunjukkan hasil berikut: Secara kuantitatif, hasil pelaksanaan kegiatan ini dapat dilihat secara *tangible* selama atau setelah kegiatan, mulai dari peserta hingga materi kegiatan. Kegiatan PPM ini diikuti oleh 25 orang peserta atau sekitar 80% dari target 30 peserta. 25 orang peserta tersebut adalah guru dari berbagai daerah di Kabupaten Sleman DI Yogyakarta. Secara kualitatif hasil pelatihan dapat dinilai dari pencapaian hasil-hasil yang bersifat *intangible*. Antara lain pertambahan pengetahuan dan sikap positif mengenai TIK, khususnya pengembangan e-learning berbasis blog. Meningkatnya pengetahuan dapat diabstraksi secara sederhana dari interaksi yang terjadi selama pelatihan berlangsung. Di sisi ketrampilan, pelatihan ini telah meningkatkan kemampuan para guru peserta PPM ini dimana sebagian besar nereka mampu mengembangkan instrumen menggunakan Hot Potatoes. Sedangkan sikap positif atas TI, khususnya pengembangan Hot Potatoes, dapat dicermati dari antusiasme para guru dan kegigihan yang mereka tampilkan selama proses pelatihan berlangsung. Dalam pengamatan Tim penyelenggara antusiasme peserta cukup baik. Partisipasi peserta dalam menerima materi pelatihan juga bagus, misalnya dengan bertanya atau meminta pendampingan jika mengalami kesulitan.

Kata kunci: *Hot Potatoes, ICT, pembelajaran PKn*

# **KATA PENGANTAR**

Puji syukur hanyalah untuk ALLAH, Tuhan Maha Penyayang, seru sekalian alam. Anugerah-Nya begitu agung, berupa hidayah, berkah dan rahmah tercurah selama penelitian ini, serta hikmah untuk mengasah dan meningkatkan kesabaran.

Atas terselesaikannya Laporan ini, saya mengucapkan terima kasih yang sebesar-besarnya kepada :

- 1. Dekan Fakultas Ilmu Sosial Universitas Negeri Yogyakarta, atas bantuan penyediaan dana PPM ini.
- 2. Seluruh Bapak dan Ibu Dosen yang telah memberikan sumbang saran terutama saat seminar proposal dan seminar hasil PPM ini.
- 3. Para fasilitator dan peserta yang telah berpartisipasi dalam pelaksanaan PPM ini.
- 4. Semua pihak yang tidak mungkin disebutkan satu per satu atas kontribusinya pada program ini.

Semoga program pengabdian ini bermanfaat bagi masyarakat, khususnya guru-guru, juga bangsa dan negara.

Yogyakarta, 30 Oktober 2015

# **BAB I PENDAHULUAN**

#### **A. Analisis Situasi**

Kualitas guru sampai saat ini merupakan isu pendidikan yang terus mendapatkan sorotan. Kualitas guru memiliki hubungan yang signifikan dengan kualitas pembelajaran. Sebagaimana dimafhumi, salah satu aksioma dalam pendidikan adalah bahwa guru yang baik akan melaksanakan pembelajaran dengan baik.

Upaya untuk menciptakan pembelajaran yang efektif dan menyenangkan *(joyful learning)* dapat dilakukan dengan mengoptimalkan pemanfaatan teknologi informasi dan komunikasi (TIK/ICT).

Perkembangan kecanggihan merupakan bagian tak terelakkan dari modernisasi. Era modern ditandai dengan mobilitas dan dinamika masyarakat yang sangat tinggi. Akselerasi berbagai aktivitas manusia merupakan *side effect* yang tak terhindarkan. Dalam situasi demikian pemanfaatan dimensi ruang dan waktu begitu sangat berharga dan menentukan kualitas aktivitas manusia. Di sisi lain, perkembangan teknologi informasi dan komunikasi memungkinkan pemanfaatan dimensi ruang dan waktu tersebut secara lebih optimal.

Seiring dengan perkembangan teknologi informasi dan komunikasi yang semakin pesat, dunia pendidikan harus mengadaptasi kemajuan tersebut dan memanfaatkan aspek-aspeknya untuk pemajuan bidang pendidikan, khususnya untuk meningkatkan efektivitas dan fleksibilitas pembelajaran,

1

apalagi kemajuan TIK sebenarnya merupakan bagian dari perkembangan IPTEKS yang sebagian besar prosesnya berkembang di dalam lembagalembaga pendidikan. *Thus*, kebutuhan akan konsep atau mekanisme pendidikan (misalnya pada aspek manajemen konten pembelajaran) berbasis ICT menjadi keharusan. Itu lah yang kini kita sebut sebagai *e-learning,* yang memungkinkan terjadinya proses transformasi pendidikan konvensional ke dalam bentuk digital, baik dalam aspek isi *(contents)* maupun sistem pembelarannya.

Oleh karena itu, pemanfaatan ICT dalam dunia pendidikan di Indonesia mewujud sebagai tuntutan mendesak. Hal ini merupakan kebutuhan mengingat perkembangan ilmu pengetahuan beririsan dengan kemajuan ICT. Kemampuan kompetitif dan komparatif SDM Indonesia ditentukan salah satunya oleh tingkat akses mereka terhadap ICT.

Persoalannya, banyak guru yang belum memiliki kemampuan memanfaatkan ICT untuk mengembangkan pembelajaran yang efektif dan sekaligus menyenangkan*.* Padahal begitu banyak aplikasi yang bisa dimanfaatkan untuk itu. Salah satunya aplikasi dalam pengembangan evaluasi pembelajaran. Aplikasi yang relatif sering digunakan di "luar" adalah *hot potatoes*.

Namun, guru-guru dalam dunia persekolahan, termasuk di Jogja yang *nota bene* Kota Pendidikan, belum cukup familiar dengan aplikasi ini. Oleh karena itu dibutuhkan pelatihan bagi para guru untuk mengembangkan instrumen evaluasi dengan memanfaatkan Hot Potatoes. Untuk urgensi dan relevansi itulah PPM ini akan dilaksanakan.

## **B. Tinjauan Pustaka**

Pada masa-masa yang lalu kegiatan belajar lebih banyak diasumsikan sebagai proses yang harus berlangsung dalam sebuah ruang kelas. Dalam ruang tersebut, guru atau dosen mengajar di depan kelas sambil sesekali menulis materi pelajaran di papan tulis. Di samping itu, sebenarnya juga dikenal istilah yang disebut pembelajaran jarak jauh atau pendidikan jarak jauh. Tapi, terminologi yang disebut terakhir ini masih sangat sederhana dan belum seperti yang terjadi saat ini seiring dengan berkembangpesatnya teknologi informasi dan komunikasi.

Perkembangan TIK saat ini sangat memungkinkan untuk dilakukannya pembelajaran jarak jauh yang difasilitasi perangkat digital, baik dalam bentuk *hardware* maupun *software.* Pembelajaran sejatinya tidak harus memanfaatkan ruangan, baik kelas maupun laboratorium, dan tidak meniscayakan pertemuan secara langsung. Dalam pada itu, pembelajaran dengan metode tersebut dapat membantu orang-orang yang membutuhkan proses pembelajaran atau ingin mengenyam dunia pendidikan tanpa harus terhalangi oleh persoalan-persoalan geografis. Rancangan pembelajaran jarak jauh kini sudah sangat fisibel dengan memanfaatkan internet dan perangkat teknologi informasi lainnya.

Namun, pemanfaatan TIK dalam pembelajaran tidak selalu untuk "memindah pembelajaran dari berbatas kelas ke tak berbatas ruang kelas", akan tetapi dapat juga difokuskan untuk mewujudkan fleksibilitas (Panen, 2005: 1-5, Basori, 2007: 1). Dengan demikian pembelajaran dapat tetap berlangsung di kelas yang dikombinasikan dengan pembelajaran "tanpa kelas". Pilihan atas keduanya disesuaikan dengan tujuan pembelajaran dan karakteristik materi yang akan diajarkan.

Tentang kondisi pembelajaran dan fasilitas apa yang sesuai, dapat dilihat pada tabel berikut ini:

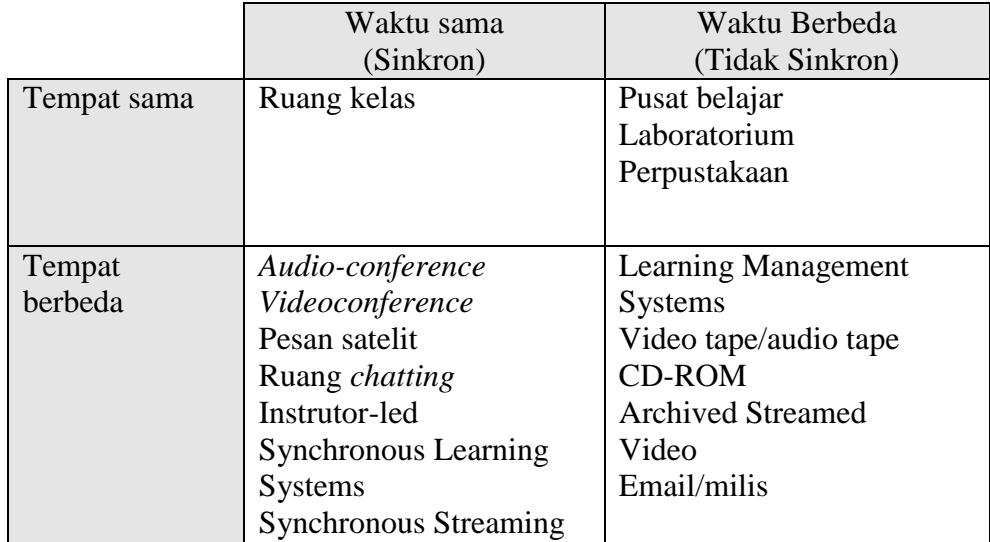

Tabel 1. Diadaptasi dari *Distance Learning and Sun Microsystems* (2007), dikutip dari link<http://dl2.cs.ui.ac.id/harrybs/e-Learning.pdf> (doakses pada tanggal 13 Desember 2007)

Kondisi Pertama, yaitu belajar di waktu dan tempat yang sama. Belajar model seperti ini tak lain adalah belajar di ruang kelas. Kondisi Kedua, yaitu belajar di waktu yang berbeda, tetapi di tempat yang sama. Untuk belajar model seperti ini kita memerlukan Learning Center, Laboratory, serta Library.

Kondisi Ketiga, yaitu belajar di waktu yang sama, tetapi di tempat yang berbeda. Untuk belajar model seperti ini kita memerlukan Audioconferencing, Videoconferencing, Satellite delivery, Chat Room, Instrutor-led (Synchronous Learning Systems), Synchronous Streaming. Kondisi Keempat, yaitu belajar di waktu dan tempat yang berbeda. Untuk belajar model seperti ini, kita memerlukan infrastruktur Internet, Learning Management System (LMS), serta materi e-Learning yang *pedagogical soundness*.

Pembelajaran memanfaatkan kecanggihan TIK belakangan kemudian dikenal dengan istilah *electronic learning* atau disingkat *e-learning*. Pembelajaran jarak jauh modern ini memanfatkan pada pokoknya fasilitas internet. Disebut pembelajaran jarak jauh modern karena sebenarnya dikenal istilah pembelajaran jarak jauh, jauh sebelum apa yang sekarang ini berkembang.

Dalam khazanah pedidikan, terdapat beberapa istilah yang mirip dengan e-learning, seperti: *Distance Education, Distance Learning, Computer Mediated Learning, Computer Aided Instruction*, dsb. Sehingga sangat dimungkinkan peluang *overlapping* dalam penggunaan istilah-istilah yang tersebut. *E-learning* saat ini mewujud sebagai terminologi yang sangat akrab digunakan.

Untuk menemukan perbandingan dari beberapa istilah yang mirip, dapat dikemukan definisi Ornager, Webopedia, dan Jenkins and Hanson sebagaimana dikutip oleh Harry B. Santoso (2007: 2) sebagai berikut:

- 1. *Distance Learning*, adalah pelaksanaan kegiatan instruksional yang tidak mengharuskan siswa untuk hadir secara fisik pada tempat yang sama dengan pengajar.
- 2. *Distance Education*, yaitu model pembelajaran dimana siswa berada di rumah atau kantor mereka dan berkomunikasi dengan dosen maupun dengan sesama mahasiswa melalui e-mail, forum diskusi elektronik, videoconference, serta bentuk komunikasi lain yang berbasis komputer.
- 3. *E-Learning*, merupakan proses belajar yang difasilitasi dan didukung dengan pemanfaatan teknologi informasi dan komunikasi.

Menurut Allan J. Henderson (2004), e-learning adalah pembelajaran jarak jauh yang menggunakan teknologi komputer, atau biasanya Internet. Henderson menambahkan juga bahwa e-learning memungkinkan pembelajar untuk belajar melalui komputer di tempat mereka masing-masing tanpa harus secara fisik pergi mengikuti pelajaran di kelas. William Horton (2004: 2) menjelaskan bahwa e-learning merupakan pembelajaran berbasis web (yang bisa diakses dari Internet). E-learning memungkinkan pembelajar untuk menimba ilmu tanpa harus secara fisik menghadiri kelas.

Dalam bahasa yang lain Paulina Panen (2005: 2) menyatakan bahwa *e-learning* merupakan seperangkat paket informasi untuk pembelajaran yang

tersedia setiap saat melalui sistem penyampaian elektronik, dalam bentuk *web-based learning, computer-based learning, virtual classroom,* atau *digital collaboration*. Paket informasi tersebut terdiri dari berbagai objek dan unit, termasuk tes dan alat uji yang memungkinkan seseorang melakukan ujian atas kemampuannya setiap saat. Paket informasi tersebut dapat berbentuk beragam media–tekstual (teks), visual (video, *satellite broadcast*), audio, gambar/ilustrasi, dan lain-lain.

Berdasarkan aspek interaktivitasnya, beberapa sistem e-learning yang dikembangkan dapat dibagi menjadi 2 (dua) kelompok:

*Pertama,* sistem yang bersifat statis. Dalam sistem ini, pengguna atau subjek belajar hanya dapat men-*download* bahan-bahan belajar yang diperlukan. Sedangkan tenaga pendidik atau administrator hanya dapat meng*upload* file-file materi. Pada sistem ini memang suasana belajar yang sebenarnya tak dapat dihadirkan, misalnya jalinan komunikasi di antara para peserta didik atau antara pesera didik dengan pengajar. Sistem ini cukup berguna bagi mereka yang mampu belajar otodidak dari sumber-sumber bacaan yang disediakan dalam sistem ini, baik yang berformat HTML, PowerPoint, PDF, maupun yang berupa video. *E-learning* dalam kelompok ini dapat digunakan untuk mendukung pembelajaran langsung melalui tatap muka di kelas.

Kedua*,* sistem yang bersifat dinamis*.* Fasilitas yang ada pada sistem ini lebih bervariasi dari apa yang ditawarkan sistem pertama. Pada sistem kedua ini, fasilitas seperti forum diskusi, chat, e-mail, alat bantu evaluasi

pembelajaran, manajemen pengguna, serta manajemen materi elektronis sudah tersedia. Sehingga pengguna mampu belajar dalam lingkungan belajar yang tidak jauh berbeda dengan suasana kelas. Sistem kedua ini dapat digunakan untuk membantu proses transformasi paradigma pembelajaran dari *teacher-centered* menuju *student-centered*. Bukan lagi pengajar yang aktif memberikan materi atau meminta mahasiswa bertanya mengenai sesuatu yang belum dipahami, tetapi disini mahasiswa dilatih untuk belajar secara kritis dan aktif. Sistem e-Learning yang dikembangkan dapat menggunakan pendekatan metode belajar kolaboratif (*collaborative learning*) maupun belajar dari proses memecahkan problem yang disodorkan (*problem-based learning*).

E-learning secara ideal dan faktual meliputi seluruh tahapan pembelajaran, dari perencanaan hingga evaluasi. Seiring dengan semakin berkembangnya dunia digital dan teknologi informasi dan komunikasi, sudah banyak dikembangkan aplikasi untuk masing-masing tahapan.

#### **C. Identifikasi Dan Perumusan Masalah**

- 1. Pembelajaran yang menyenangkan merupakan keniscayaan untuk menciptakan pembelajaran yang efektif, namun sebagian besar guru tidak memiliki pengetahuan dan kemampuan untuk itu.
- 2. Pemanfaatan perkembangan TIK/ICT merupakan salah satu upaya untuk menciptakan pembelajaran yang efektif dan menyenangkan, namun tidak banyak guru yang melakukannya.

3. Diperlukan peningkatan kemampuan memanfaatkan TIK/ICT untuk pembelajaran melalui Pelatihan pengembangan instrumen evaluasi pembelajaran berbasis pemanfaatan Hot Potatoes.

### **D. Tujuan Kegiatan**

- 1. Meningkatkan kemampuan memanfaatkan aplikasi TIK dalam pembelajaran PKn bagi guru-guru Pendidikan Kewarganegaraan SMP se-Kabupaten Sleman D.I. Yogyakarta
- 2. Meningkatkan kemampuan memanfaatkan Hot Potatoes dalam pengembangan instrumen evaluasi pembelajaran Pendidikan Kewarganegaraan bagi guru-guru Pendidikan Kewarganegaraan SMP se-Kabupaten Sleman D.I. Yogyakarta

### **E. Manfaat Kegiatan**

- 1. Pelatihan akan memberikan bekal kemampuan bagi guru-guru PKn SMP di Kabupaten Sleman DIY dalam mengembangkan pembelajaran yang menyenangkan melalui pemanfaatan aplikasi TIK.
- 2. Program ini akan memberikan bekal kemampuan bagi guru-guru PKn SMP di Kabupaten Sleman DIY untuk mengembangkan instrumen evaluasi pembelajaran dengan memanfaatkan aplikasi Hot Potatoes.

#### **F. Kerangka Pemecahan Masalah**

Rendahnya kemampuan memanfaatkan internet dalam pembelajaran merupakan kendala/masalah serius di kalangan guru pada zaman dimana teknologi ICT sudah berkembang sedemikian pesatnya. Untuk mengatasi permasalahan tersebut, pelatihan akan dilakukan bagi guru-guru Pendidikan Kewarganegaraan SMP di Kabupaten Sleman. Pelatihan tersebut dilakukan dengan kerangka input-proses-out put sebagaimana terlampir.

#### **BAB II**

# **METODE PELAKSANAAN KEGIATAN**

#### **A. Khalayak Sasaran Strategis**

.

Khalayak sasaran *(target groups)* yang akan dituju dalam pelatihan ini adalah 35 orang guru mata pelajaran Pendidikan Kewarganegaraan SMP yang tersebar di beberapa wilayah di Kabupaten Kabupaten Sleman. Mengapa guru mata pelajaran PKn? Diasumsikan, mata pelajaran PKn merupakan mata pelajaran dengan konten teoretik yang relatif besar, karena itu guru harus memiliki berbagai alternatif metode pembelajaran yang efektif dan menyenangkan agar *effectiveness* dan *joyfulness* tersebut terwujud. Mengapa di Kabupaten Sleman? Sebab di Kabupaten Sleman diasumsikan sebagai daerah yang pemanfaatan ICT-nya masih kurang namun fasilitas IT-nya sudah memadai. Di samping itu sebelumnya sudah ada kerjasama awal dengan

MGMP PKn Kabupaten Sleman sekaligus ada permintaan dari mereka kepada FIS, khususnya Prodi PKn, untuk menyelenggarakan PPM ini bagi mereka. Kerjasama awal ini tentu akan meningkatkan efektivitas penyelenggaraan PPM.

#### **B. Keterkaitan**

Program ini melibatkan beberapa pihak terkait di antaranya:

- 1. Jurusan Pendidikan Kewarganegaran dan Hukum FISE Universitas Negeri Yogyakarta. Beberapa dosen terkait akan dilibatkan sebagai narasumber, trainer, atau instruktur dalam pelatihan ini. Keterlibatan Jurusan PKN dan Hukum UNY dalam kegiatan ini akan meningkatkan interaksi akademik antara perguruan tinggi dan sekolah-sekolah, sehingga transfer informasi secara timbal balik akan melahirkan kedekatan antar kedua lembaga. Di samping itu, sebagai sebuah LPTK, UNY memiliki tanggung jawab akademik untuk maintenansi kualitas para alumninya, bahkan setelah mereka terjun sebagai praktisi pendidikan di sekolah-sekolah.
- 2. MGMP (Musyawarah Guru Mata Pelajaran) di setiap kabupaten dan kota se-Daerah Istimewa Yogyakarta akan dilibatkan dalam bentuk delegasi peserta dan pemantauan keaktifan para guru dalam pelatihan ini. Bagi MGMP, kegiatan ini akan sangat bermanfaat dalam mendekatkan MGMP dengan perguruan tinggi melalui interaksi akademik semacam ini. Di samping itu, keterlibatan guru-guru dalam Pelatihan ini akan meningkatkan dinamisasi dalam tubuh MGMP.

### **C. Metode Kegiatan**

Kegiatan dilaksanakan dalam bentuk *skimming* **dan** *scanning* **konseptual, praktek,** dan **pendampingan**. *Skimming* dan *scanning* konseptual digunakan untuk secara sekilas mengelaborasi prinsip-prinsip pemanfaatan ICT, *elearning,* dan Hot Potatoes. *Praktek* diterapkan pada pengembangan instrumen evaluasi berbasis Hot Potatoes secara langsung oleh peserta, sedangkan *pendampingan* dilakukan oleh instruktur dalam proses pengembangan instrumen evaluasi menggunakan oleh peserta pelatihan/guru.

#### **D. Rancangan Evaluasi**

Rancangan evaluasi dikenakan pada dua aspek; teknis penyelenggaraan program dan kemampuan peserta program. Evaluasi teknis penyelenggaraan program dilakukan secara rutin dalam setiap sesi melalui pemantauan internal oleh pelaksana program. Selain itu juga dilakukan evaluasi dua bulanan yang melibatkan masukan dari peserta.

Untuk mengukur kemampuan peserta, evaluasi komprehensif dilaksanakan dalam kesatuan proses yang terdiri dari *pre program test* dan *post program test. Pre program test* dilaksanakan untuk mengukur kemampuan awal peserta pelatihan*.* Sedangkan *post program test* dilakukan untuk mengevaluasi kemampuan peserta setelah mengikuti seluruh tahapan program*.*

# **BAB III PELAKSANAAN KEGIATAN PPM**

#### **A. Hasil Pelaksanaan Kegiatan PPM**

### **1. Hasil Kuantitatif**

Secara kuantitatif, hasil pelaksanaan kegiatan ini dapat dilihat dari halhal kasat mata selama atau setelah kegiatan, mulai dari peserta hingga materi kegiatan. Kegiatan PPM ini diikuti oleh 25 orang peserta atau sekitar 80% dari target 30 peserta. 25 orang peserta tersebut adalah guru dari berbagai daerah di Kabupaten Sleman DI Yogyakarta.

Penyelenggaraan kegiatan ini dilaksanakan selama satu hari, dengan program *in class,* dilanjutkan program mandiri plus *online*. Program di kelas meliputi searching program aplikasi Hot Potatoes, Installment program, penyajian materi, dan praktek pengembangan instrumen evaluasi berbasis Hot Potatoes. Sedangkan kegiatan mandiri plus *online* meliputi praktek mandiri pengembangan instrumen evaluasi berbasis Hot Potatoes.

Dari sisi materi, program ini menghasilkan beberapa bahan yang relatif komprehensif, berupa slide power point praktis pengembangan instrumen evaluasi berbasis Hot Potatoes yang dapat digunakan untuk pengembangan lanjutan dan diseminasi dalam skala lebih luas.

### **2. Hasil Kualitatif**

Secara kualitatif hasil pelatihan dapat dinilai dari pencapaian hasil-hasil yang tak mudah dilihat secara kasat mata. Antara lain pertambahan pengetahuan dan sikap positif mengenai TIK, khususnya pengembangan instrumen evaluasi berbasis Hot Potatoes. Meningkatnya pengetahuan dapat diabstraksi secara sederhana dari interaksi yang terjadi selama pelatihan berlangsung.

Di sisi ketrampilan, pelatihan ini telah meningkatkan kemampuan para guru peserta PPM ini yang terbukti dari telah berhasil dikembangkannya Hot Potatoes bagi seluruh peserta, meskipun masih di tingkatan *beginner.*

Sedangkan sikap positif atas TI, khususnya pengembangan instrumen evaluasi berbasis Hot Potatoes, dapat dicermati dari antusiasme para guru dan kegigihan yang mereka tampilkan selama proses pelatihan berlangsung. Dalam pengamatan Tim penyelenggara antusiasme peserta cukup baik. Partisipasi peserta dalam merespons materi juga bagus, misalnya dengan bertanya atau permintaan didampingi salah satu anggota tim jika mengalami kesulitan.

Di samping itu, ada permintaan dari peserta untuk dilaksanakannya Pelatihan Lebih Lanjut terkait dengan materi-materi yang lebih *advanced*  terkait dengan e-learning dan materi-materi lain yang dibutuhkan oleh guru.

#### **B. Pembahasan Hasil Pelaksanaan Kegiatan PPM**

Dari deskripsi hasil kuantitatif pelatihan sebagaimana disebutkan di muka, dapat dianalisis bahwa tingkat partisipasi peserta cukup tinggi, meskipun sesungguhnya jumlah tersebut masih bisa didorong lebih banyak lagi. Namun secara teknis, jumlah yang belum 100 persen tersebut tidak problematik melihat pelatihan pengembangan instrumen evaluasi berbasis Hot Potatoes untuk guru-guru ini baru lah kegiatan awal dan ke depan masih bisa di-*scale up* lagi untuk kalangan yang lebih luas.

Penyelenggaraan kegiatan selama satu hari juga bukanlah target yang sejak awal dipatok. Namun demikian penyelenggaraan "sependek" itu merupakan hasil yang lumayan bagus. Dalam keadaan dapat diupayakan pendanaan untuk program PPM yang cukup besar di masa-masa mendatang, PPM dengan bentuk dan tema pelatihan serupa kegiatan ini bisa dilanjutkan bagi para guru sekolah-sekolah untuk kalangan yang lebih luas.

Bila dikaitkan dengan tujuan awal PPM ini, yaitu: 1) Meningkatkan kemampuan memanfaatkan internet untuk pembelajaran bagi guru-guru Pendidikan Kewarganegaraan SMP se-Kabupaten Sleman D.I. Yogyakarta, 2) Mengembangkan kemampuan memanfaatkan blog sebagai media *e-learning* 

bagi guru-guru Pendidikan Kewarganegaraan SMP se-Kabupaten Sleman D.I. Yogyakarta, maka kegiatan ini sudah mencapai tujuan tersebut.

Kemampuan memanfaatkan internet dapat dilihat dari keberhasilan seluruh peserta membuat akun e-mail baru untuk kepentingan-kepentingan resmi/formal, baik pembelajaran maupun kebutuhan para guru berkomunikasi secara *online.* Peningkatan pemahaman para guru tentang HAM dapat diidentifikasi secara nyata dalam proses melalui keberhasilan mereka menyerap materi dari narasumber atau fasilitator.

Dalam aspek ketrampilan, terjadi peningkatan kualitas keterampilan para guru, karena para guru di-*engagement* melalui sebuah praktek langsung di laboratorium internet yang terkoneksi secara *online*.

Hasil tambahan *(additional result)* dari pelatihan ini adalah terselenggaranya pembelajaran *online* secara sederhana, melalui praktek mandiri dari materi yang dibagikan kepada peserta secara online pula. Hal itu juga memberikan pengalaman bagi para guru untuk memanfaatkan media *email* untuk media pengiriman evaluasi pasca pembelajaran. Dalam pembelajaran nyata di sekolah guru dapat memanfaatkan berbagai media *online,* seperti *microbloging* (twitter), *social media* (blog personal atau blog komunitas), serta media jejaring sosial semacam facebook, dan sejenisnya.

Namun demikian juga harus diperhatikan bahwa pembelajaran dengan memanfaatkan media film dan media *online* membutuhkan fasilitas yang relatif mutakhir. Beberapa sekolah yang sebagian besar sudah dilengkapi dengan laboratorium komputer yang sebagian sudah *connected/online,* sudah lebih dari cukup di sisi fasilitas untuk menerapkan atau melanjutkan pengembangan hasil dari PPM ini bagi para peserta di sekolah-sekolah masing-masing. Namun dari sisi perangkat untuk pembelajaran dengan *online media* dibutuhkan teknologi yang lebih canggih. Jika pembelajaran akan dilaksanakan secara *realtime* di sekolah, maka sekolah harus sudah dilengkapi dengan jaringan internet baik dengan *wireless fidelity* (WiFi), *Local Access Network* (LAN), maupun dengan *internet modem.* 

Barangkali persoalannya tidak banyak sekolah yang dilengkapi perangkat teknologi komunikasi dan informasi ini, kecuali sekolah-sekolah di perkotaan. Namun demikian, dalam situasi fasilitas *online* sekolah tidak memungkinkan, guru dapat memanfaatkan warung-warung internet swasta, dengan catatan perlu diantisipasi juga keamanannya bagi siswa dari sisi konten jaringan warnet tersebut serta dari sisi penataan blok-blok internet.

# **BAB IV**

# **PENUTUP**

### **A. Kesimpulan**

Dari pemaparan terdahulu dapat disimpulkan beberapa poin berikut ini:

- 1. Pelaksanaan PPM telah mencapai tujuan untuk meningkatkan pemahaman guru mengenai manfaat dan pemanfaatan IT yang selama ini jarang bisa ditemui yaitu untuk pengembangan instrumen evaluasi berbasis aplikasi.
- 2. Peningkatan keterampilan guru peserta pelatihan ini sudah terlihat dari keberhasilan mereka membuat akun weblog di wordpress.com yang dapa digunakan untuk e-learning mata pelajaran PKn yang mereka ampu di sekolah masing-masing.

3. Di samping itu, pelatihan juga memberikan pengalaman kepada guru peserta pelatihan untuk memanfaatkan *online media* dalam pembelajaran Pendidikan Kewarganegaraan, khususnya email dan media sosial.

# **B. Saran**

Setelah mendalami *lessons learned* dari pelatihan ini, dapat diajukan beberapa saran berikut ini:

- 1. Kepada Fakultas: Diperlukan pendanaan memadai untuk menyelenggarakan PPM yang lebih baik, secara reguler, dan untuk kalangan khalayak sasaran yang lebih luas.
- 2. Kepada Tim PPM yang lain: Dalam pelatihan dengan khalayak sasaran para guru diperlukan sinergi yang lebih intensif dengan MGMP secara kelembagaan.

### **LAMPIRAN-LAMPIRAN**

#### **Lampiran I**

## **DAFTAR PUSTAKA**

- Basori. 2008. *"Mengapresiasi E-Learning Berbasis Moodle"*, diunduh dari Portal FKIP UNS pada tanggal 4 Januari 2009
- Harry B. Santoso. 2007: 2. *E-Learning*. Dalam [http://dl2.cs.ui.ac.id/harrybs/e-](http://dl2.cs.ui.ac.id/harrybs/e-Learning.pdf)[Learning.pdf](http://dl2.cs.ui.ac.id/harrybs/e-Learning.pdf) Diakses pada tanggal 13 Desember 2007
- Henderson dan Horton. 2004. "The E-learning Question and Answer Book"*.*  Dalam Sinar Harapan versi online dengan alamat <http://www.sinarharapan.co.id/ekonomi/mandiri/2004/0217/man01.html> Diakses pada tanggal 13 Desember 2007.
- Miller, Karen Hughes. 2005. *One Course, Two Ways: Lessons learned from Teaching the Same Graduate Course Online and Face-to-Face.*
- Paulina Pannen. 2005. "Pengembangan E-learning: Antara Mitos dan Kenyataan", disampaikan dalam *Seminar Nasional Teknologi Pembelajaran Teknologi Pendidikan Menuju Masyarakat Belajar,* di Jakarta, 5-6 Desember 2005
- Qing Li & Atkins, M. (2005) Online Teaching And Learning In Higher Education: Don't Believe Everything You Hear. *Techtrends*, vol. 49, no. 4, July-August 2005.
- Rava, A.P. (2001) Building Classroom Community at a Distance: A Case Study. *Educational Technology Research and Development*, 49, 33-48.

**Lampiran I**

# **MATERI PELATIHAN**

# TUTORIAL HOT POTATOES

1. Untuk memulai Hot Potatoes, klik menu **Start—> Program—> Hot Potatoes—> Hot Potatoes...** sehingga akan dimunculkan :

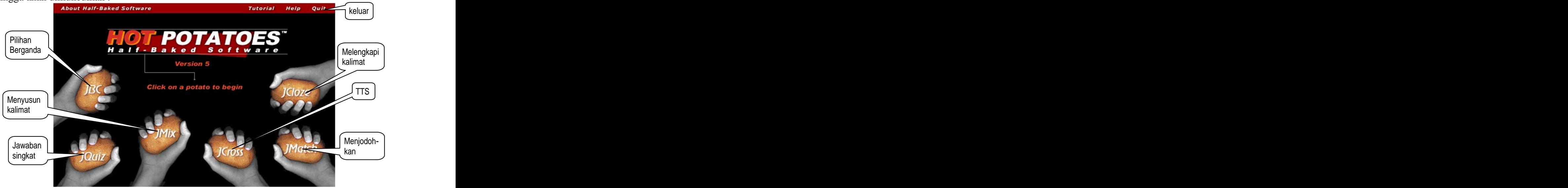

2. Untuk membuat **Soal Pilihan Berganda**, klik **JBC** sehingga akan muncul :

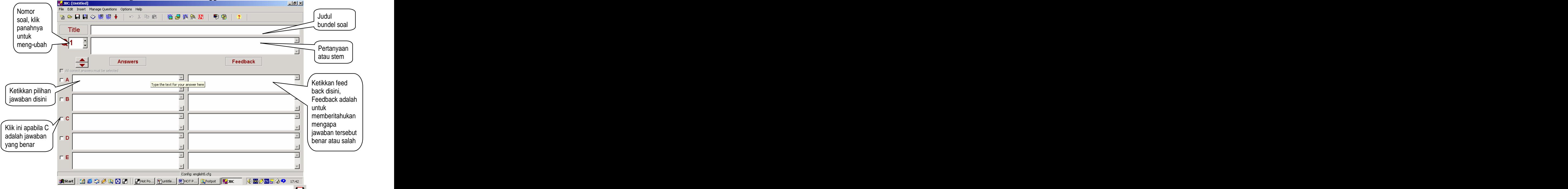

- 3. Untuk menyimpan hasil pekerjaan Anda, klik menu **File** > Save, atau klik icon **H** kemudian ketikkan nama file Anda. Nama file ada baiknya sama dengan judul bundel soal Anda, untuk memudahkan pencarian file.
- 4. Apabila Anda akan menyimpan gambar pada stem atau pada option, simpan dulu pekerjaan Anda, kemudian file gambarnya disimpan pada folder yang sama dengan folder tempat soal disimpan.

Setelah itu, klik menu **Insert > Picture > Picture from Local File** atau klik icon . Pilih gambar yang sudah Anda siapkan dan klik **Open**, kemudian klik **OK**

5. Apabila Anda akan membuat tabel pada pertanyaan Anda, klik menu **Insert** —> **HTML Table** atau gunakan **Ctrl-T**, sehingga akan muncul :

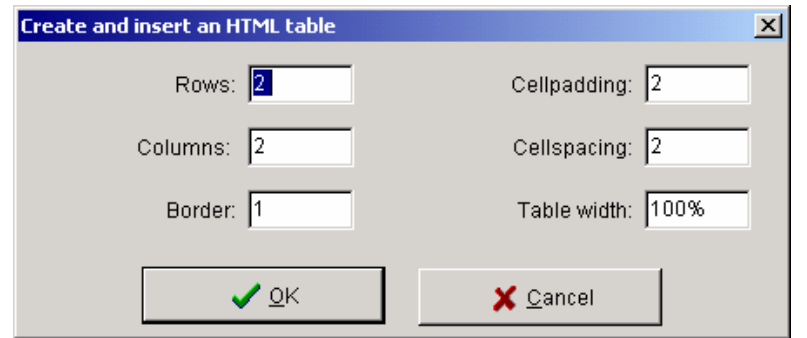

ketikkan jumlah baris pada kotak **Rows**, jumlah kolom pada kotak **Columns**, ketebalan garis batas pada kotak **Border**, jarak antara sisi sel dengan isi sel pada kotak **Cellpadding** dan jarak antara border dengan sel pada kotak **Cellspacing**, dan tebal tabel pada halaman diisikan pada kotak **Table width** dalam satuan persen.

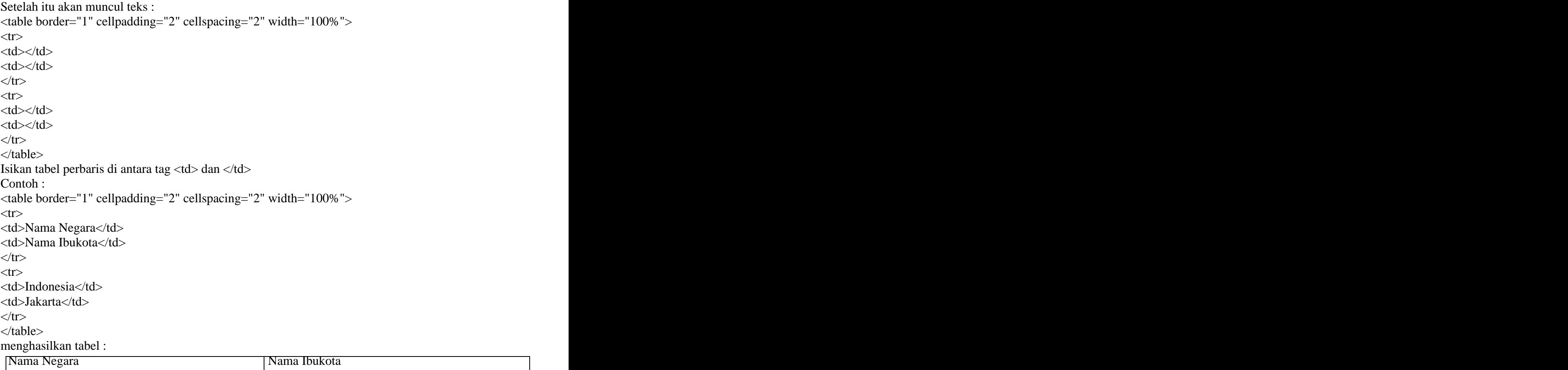

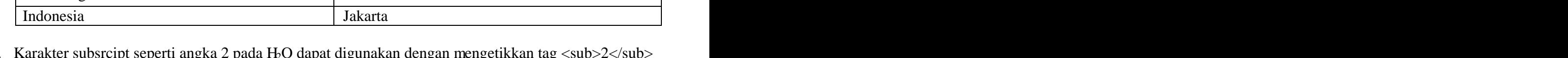

- 6. Karakter subsrcipt seperti angka 2 pada H2O dapat digunakan dengan mengetikkan tag <sub>2</sub> sehingga H2O ditulis menjadi H<sub>2</sub>O. Untuk mempermudah, gunakan kombinasi tombol **Shift+Ctrl+Panah bawah**. Sedangkan karakter superscript (misalnya pangkat 2) menggunakan tab <sup>2</sup> sehingga 3x2 ditulis menjadi 3x<sup>2</sup>. Untuk mempermudah, gunakan kombinasi tombol **Shift+Ctrl+Panah atas**
- 7. Apabila soal selesai dibuat dan sudah disave, langkah berikutnya adalah membuatnya menjadi soal interaktif dengan menekan tombol F5 atau icon <sup>of</sup> apabila Anda ingin membuat dalam versi Internet
- Explorer 5 atau menekan tombol F6 atau icon **RE** menggunakan Internet Explorer 6. 8. Untuk membuat **Soal Jawaban Singkat (Quiz)**, klik **JQuiz** sehingga akan dimunculkan :

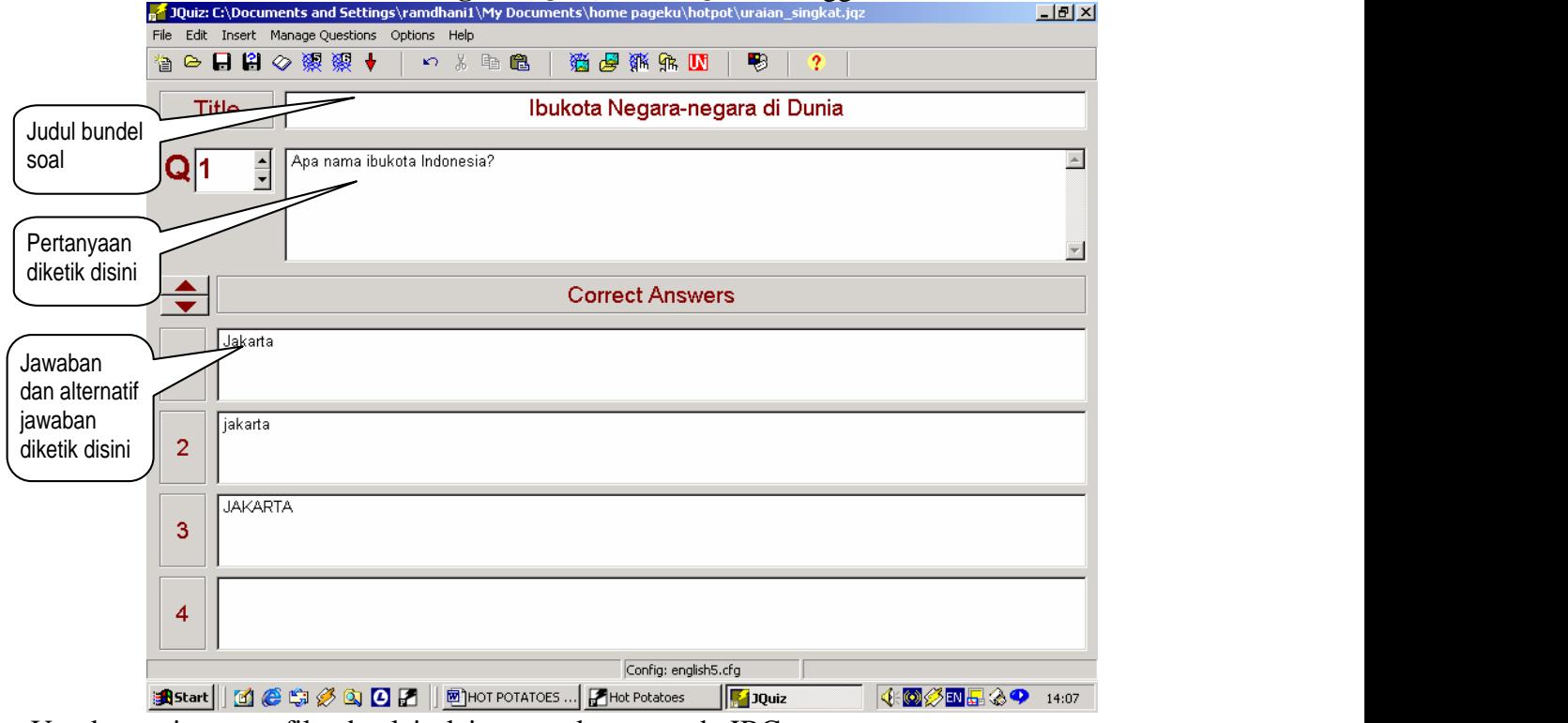

- 9. Untuk penyimpanan file, dan lain-lain sama dengan pada JBC.
- 10. Untuk membuat **Soal Menyusun Kalimat** klik **JMix** sehingga akan muncul :

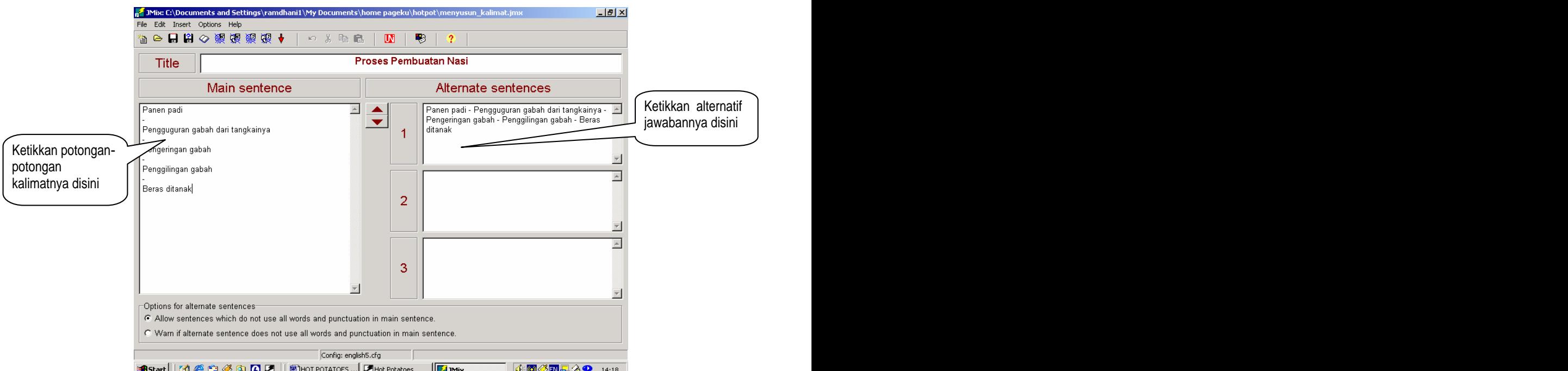

- (gunakan icon <sup>at</sup> atau <sup>35</sup>) atau menggunakan teknik drag and drop atau diseret ke tempat sebenarnya (gunakan icon  $\mathbb{R}$  atau  $\mathbb{R}$ ).
- 

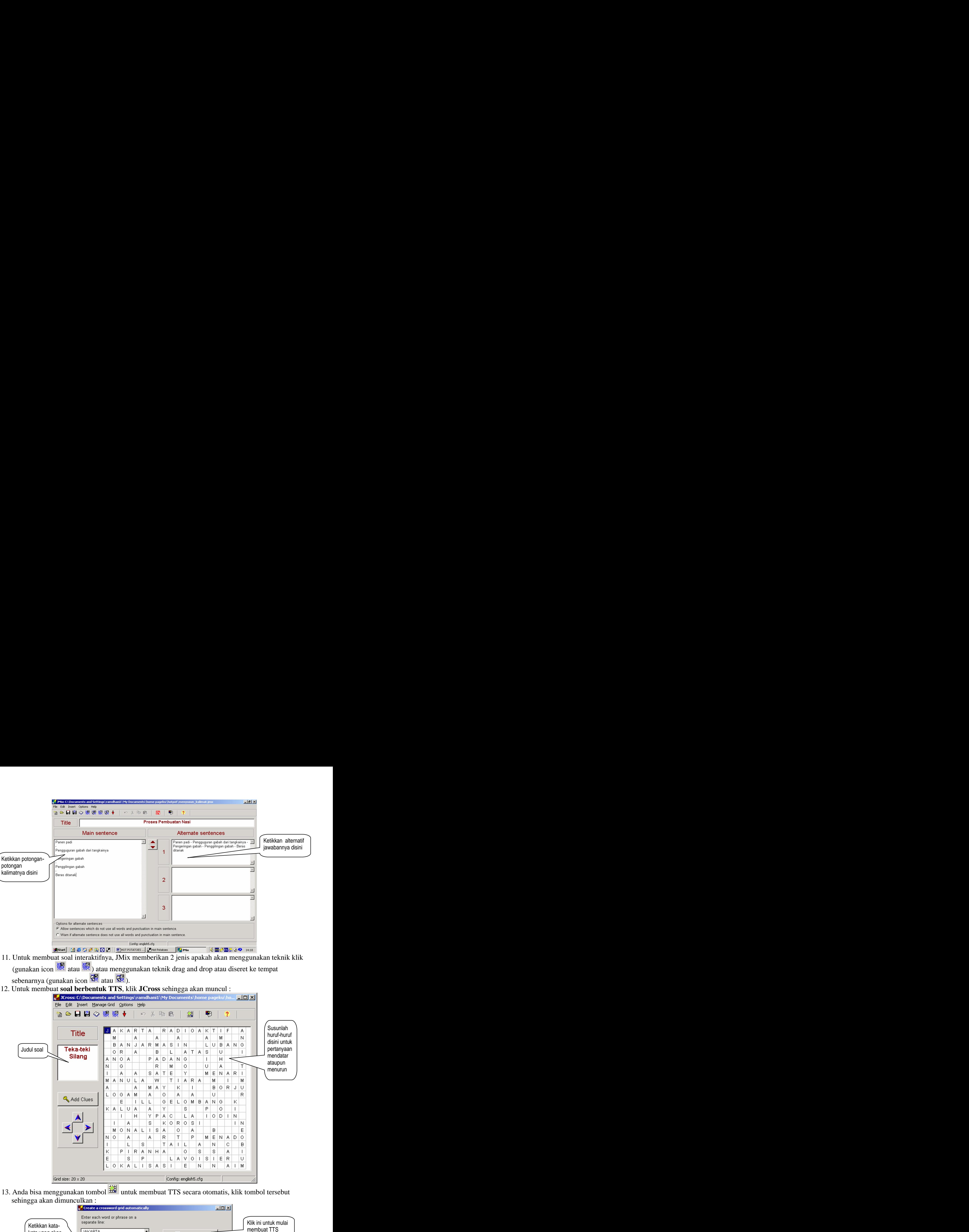

13. Anda bisa menggunakan tombol **ill**untuk membuat TTS secara otomatis, klik tombol tersebut sehingga akan dimunculkan :

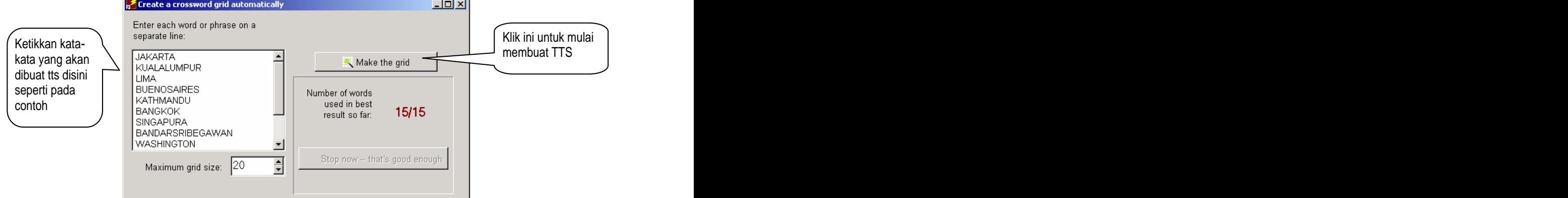

- 14. Apabila jumlah kotak yang tersedia dirasa kurang, klik menu **Manage Grid > Change Grid Size**
	- kemudian masukkan jumlah kotak yang Anda inginkan.
- 15. Apabila huruf sudah selesai dibuat, klik **Add Clues** untuk memberikan pertanyaannya yang akan memunculkan :

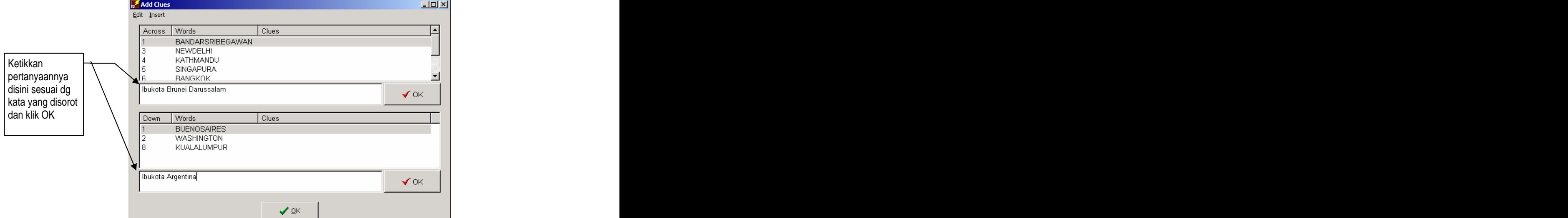

- 
- 

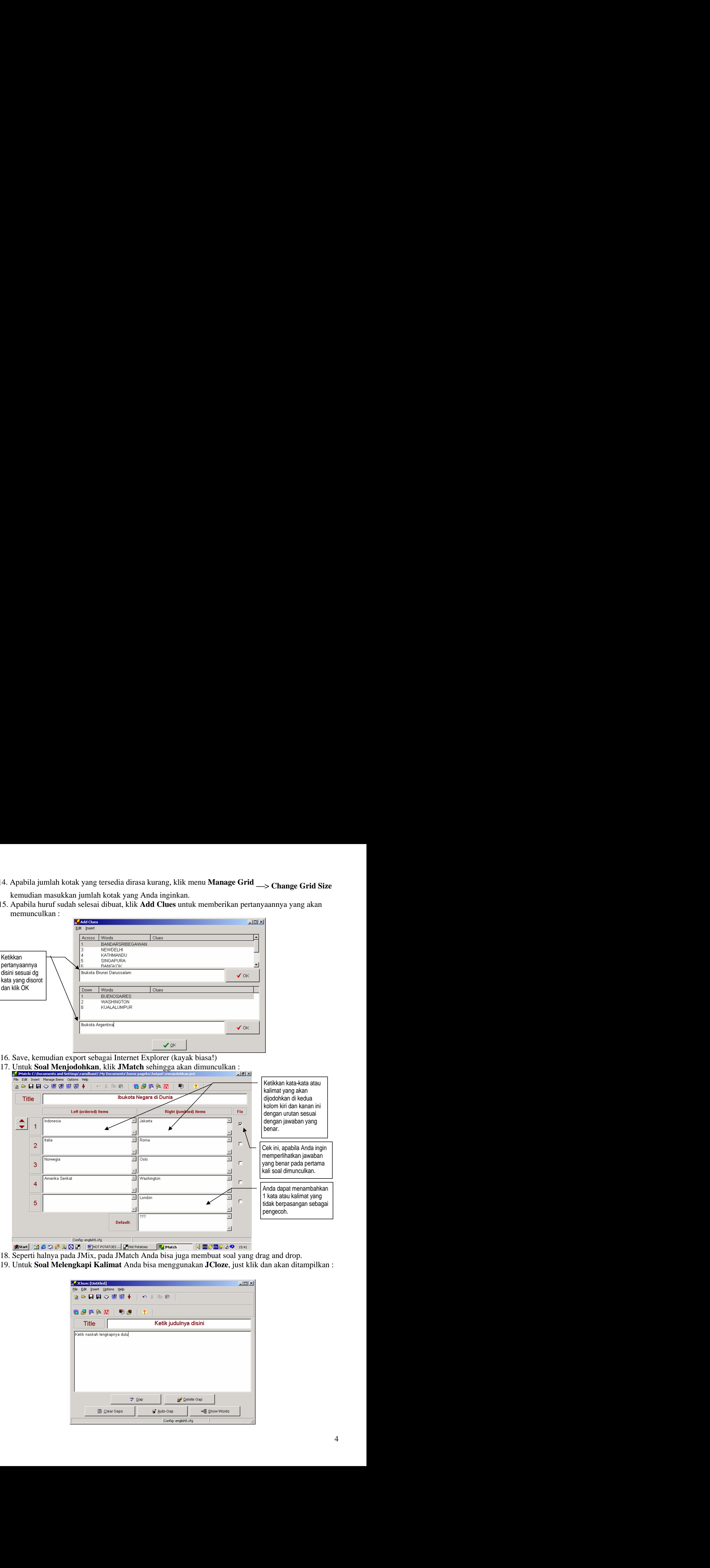

- 
- 18. Seperti halnya pada JMix, pada JMatch Anda bisa juga membuat soal yang drag and drop.<br>19. Untuk Soal Melengkapi Kalimat Anda bisa menggunakan JCloze, just klik dan akan ditampilkan:

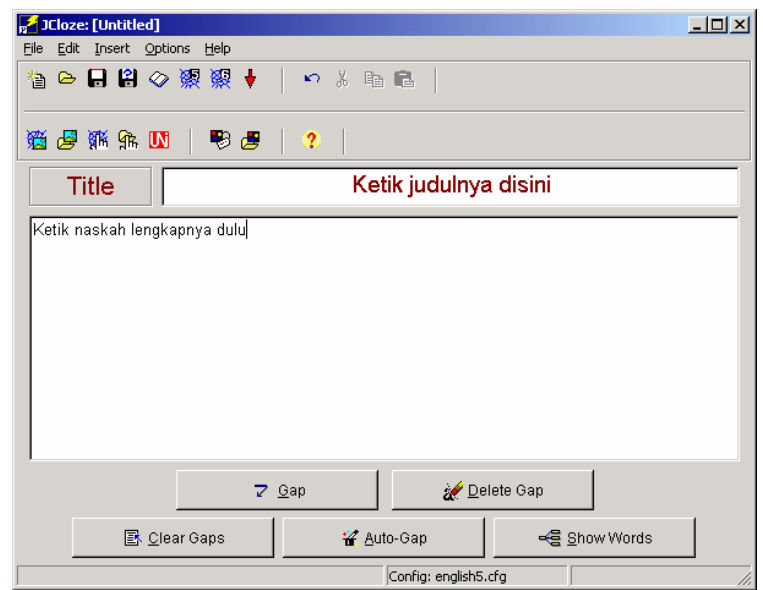

20. Setelah naskah lengkapnya Anda ketikkan, blok kata atau frase yang akan Anda jadikan pertanyaan, kemudian klik tombol **Gap** sehingga akan dimunculkan:

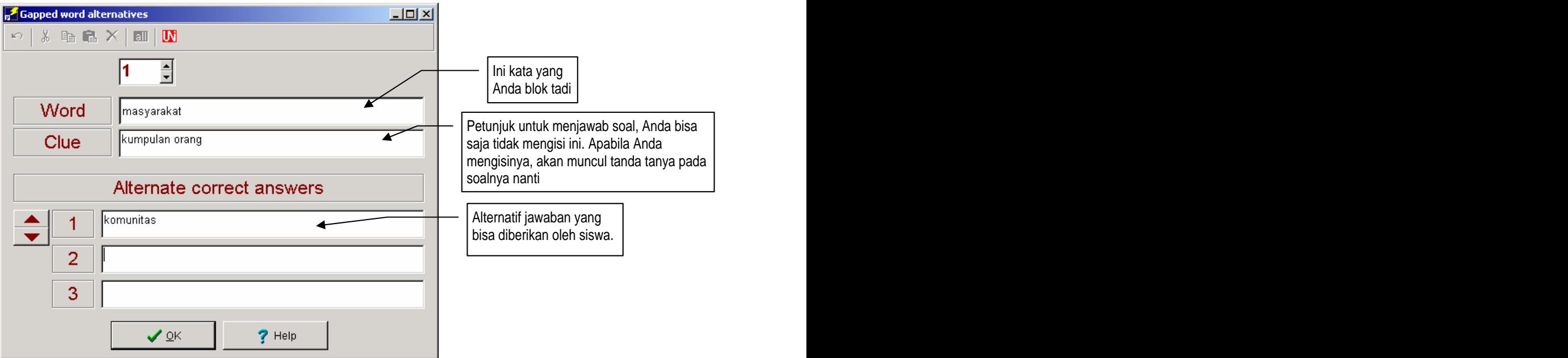

- 21. Lakukan pembuatan Gap pada kata atau frase lain, setelah itu save dan buat versi Internet-nya.
- 22. Apabila Anda ingin menghapus beberapa Gap tertentu, blok dulu Gap tersebut, kemudian klik **Delete Gap**, apabila ingin menghapus semua Gap, klik **Clear Gaps**, Anda juga dapat menggunakan tombol **AutoGap** bila kata-kata yang akan Anda buat Gap terpisah dalam jarak yang sama. JCloze akan menanyakan berapa jumlah kata pemisahnya.Tombol **Show Words** digunakan untuk memperlihatkan Windows di atas.
- 23. Pada setiap bentuk soal, kecuali bila Anda menggunakan versi Drag and Drop pada JMix dan JMatch, Anda dapat membuat teks atau wacana yang dapat digunakan untuk membimbing siswa mengerjakan soal. Wacana yang ditampilkan dapat diatur berapa lama kemunculannya. Untuk melakukannya, klik

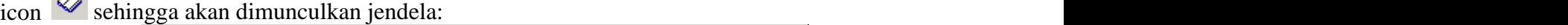

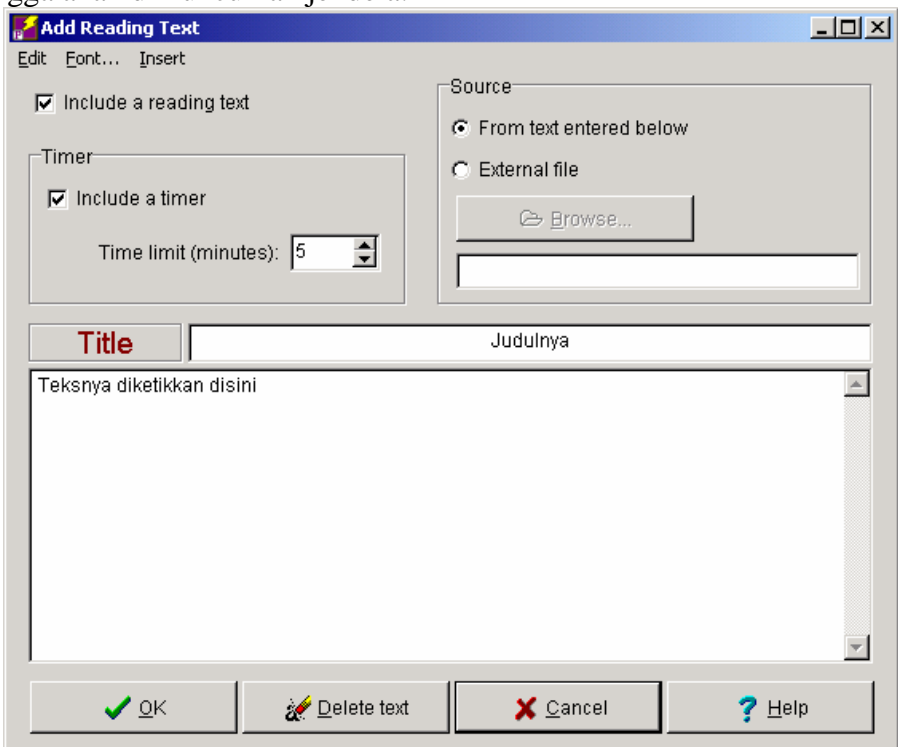

- 24. Tekan OK kalau sudah.
- 25. Soal yang Anda buat bisa saja terdiri dari beberapa bundel soal, Anda dapat mengatur, apabila siswa sudah selesai mengerjakan satu bundel, kemudian pindah ke bundel lainnya. Perpindahan ini masih dapat dilakukan meskipun soalnya dibuat berlainan jenis, misalnya selesai mengerjakan soal Pilihan Berganda, kemudian dilanjutkan dengan soal TTS misalnya.

Sebelum Anda mengaturnya, pastikan Anda sudah mengatur, file mana yang akan menjadi daftar isi, file mana yang akan menjadi file pertama, kedua, ketiga, dst. File daftar isi berisi pembukaan dan link menuju ke file pertama, kedua, ketiga, dst. Setelah itu buka file pertama dan lakukan pengaturannya sebagai berikut:

Untuk melakukan pengaturannya, klik icon  $\Box$  . Pada jendela yang muncul klik tab **Buttons** sehingga akan dimunculkan jendela berikut:

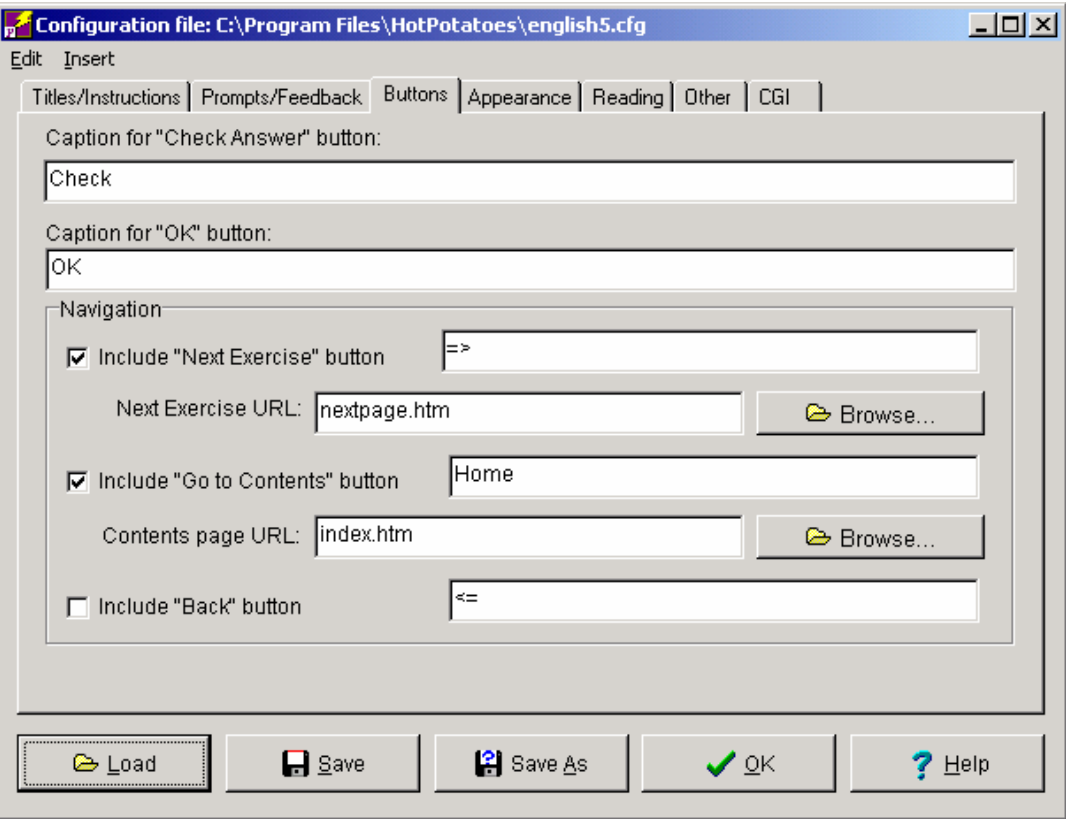

Pada kotak Navigation, klik sehingga diberi tanda cek Include "Next Exercise" button, kemudian klik **Browse** dan pilih file kedua yang akan dibuka bila tombol bertanda => diklik. Klik sehingga diberi tanda cek Include "Go to Contents" button kemudian klik Browse dan pilih file html yang berfungsi sebagai daftar isi.

Lakukan hal yang sama pada setiap soal.

This document was created with Win2PDF available at http://www.win2pdf.com. [The unregistered version of Win2PDF is for evaluation or non-commercial use only.](http://www.win2pdf.com) This page will not be added after purchasing Win2PDF.